## **RESTORE Statement**

الرياضيات - كلية العلوم - University of Basrah

## ةرابع **RESTORE**

تستخدم عبارة RESTORE لإعادة قراءة جزء او كل البيانات لأكثر من مره.

عند استخدام عبارة RESTORE تعيد وضع المؤشر عند اول بيان في عبارة DATA وبالتالي يمكن قراءة نفس البيانات او جزء منها مره او اكثر باستخدام عبارة RESTORE قبل عبارة READ وصيغتها:

**RESTORE** 

READ *list of variables*

9 تاین تاین با بازیاضیات – كلية العلوم – University of Basrah و University of Basrah o

## مثال : استخدام عبارة RESTORE

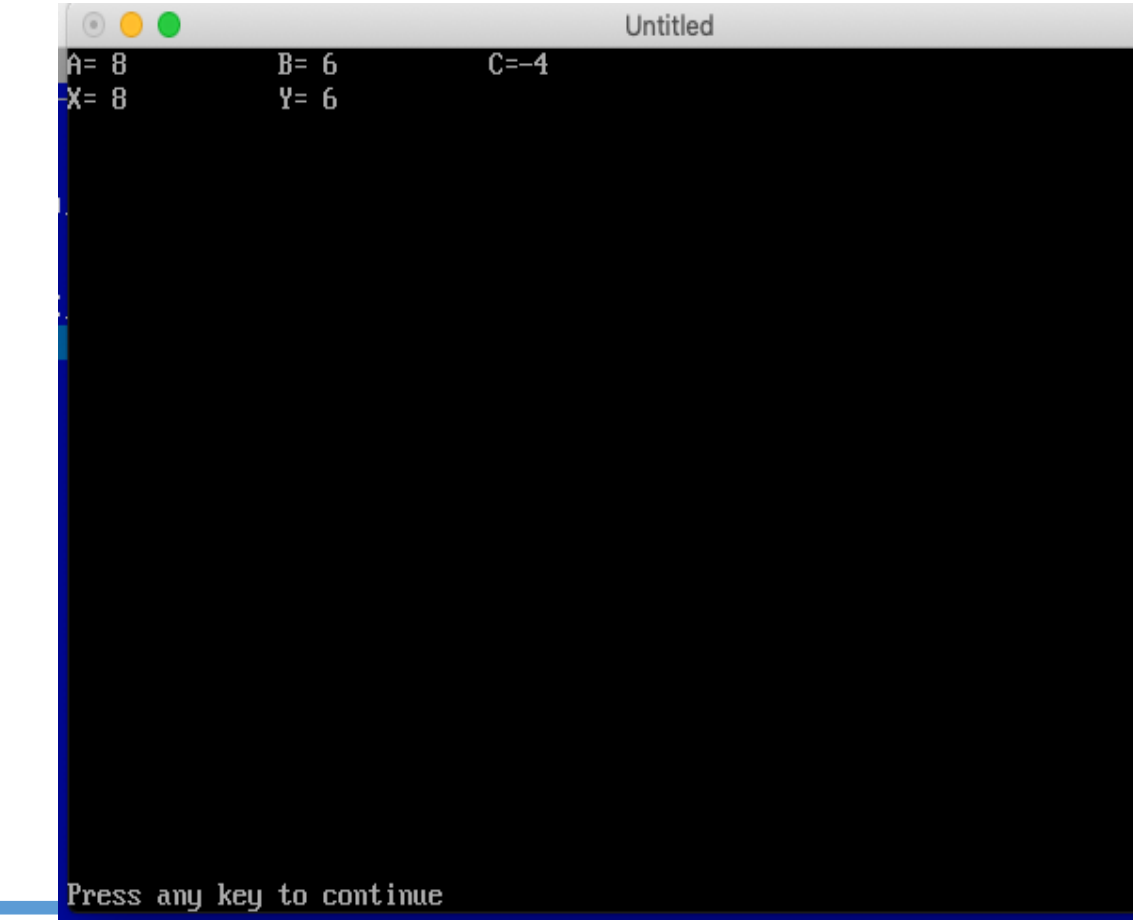

*CLS READ A, B, C PRINT "A=";A, "B=";B, "C=";C RESTORE READ X,Y PRINT "X=";X, "Y=";Y DATA 8,6,-4 END*

الرياضيات – كلية العلوم – University of Basrah و University of Basrah – الرياضيات – كلية

## **End of Lecture**

الرياضيات – كلية العلوم – University of Basrah